# **Fichiers**

# **François Trahay**

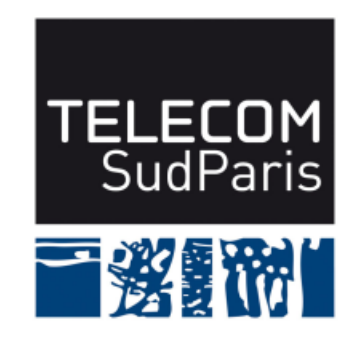

**CSC4103 – Programmation système 2022–2023**

#### **1 Entrées-sorties bufferisées**

- $\blacksquare$  Le système  $^{\rm a}$  fournit des primitives d'entrées/sorties (E/S) bufferisées
	- ♦ permet d'accéder au contenu de fichiers
	- bufferisées: les E/S sont d'abord groupées en mémoire, puis exécutées sur le périphérique
	- ♦ permet d'améliorer les performances
		- ▶ exemple: 1024 écritures de 1 octet sont regroupées en une écriture de 1ko (donc gain important en performances)
- FILE\*: type "opaque" désignant un fichier ouvert

a. Pour être exact, il s'agit de la bibliothèque standard (la libc)

#### **1.1 Ouverture/fermeture**

- FILE\* fopen(**char**\* fichier, **char**\* mode);
	- ♦ mode: mode d'ouverture;
		- ▶ "r" : lecture seule
		- ▶ "w" : écriture seule
		- $\blacktriangleright$  "r+" ou ("w+") : lecture et écriture
		- ▶ "a" : écriture seule (ajout)
		- ▶ "a+" : lecture et écriture (ajout)
- **int** fclose(FILE\* f);
	- ♦ Complète les opérations et ferme le fichier

## **1.2 Primitives d'écriture**

■ **int** fprintf(FILE\* f, **char**\* format, ...);

♦ similaire à printf, mais écrit dans le fichier f

♦ écrit une chaîne de caractères dans un fichier

■ size\_t fwrite(void\* ptr, size\_t size, size\_t nmemb, FILE\* f);

♦ écrit les size*×*nmemb octets situés à l'adresse ptr dans f

#### **1.3 Primitives de lecture**

- **int** fscanf(FILE\* f, char\* format, ...);
	- ◆ similaire à scanf, mais lit depuis le fichier f
- size\_t fread(void\* ptr, size\_t size, size\_t nmemb, FILE\* f);
	- ◆ lit nmemb×size octets et les stocke à l'adresse ptr
	- ♦ retourne le nombre d'items lus
	- $\blacklozenge$  fread renvoie une valeur  $<$  nmemb si la fin du fichier (EOF) est atteinte
- **char**\* fgets(**char**\* s, int size, FILE\* f);
	- ♦ lit au plus size caractères et les stocke dans s
		- ▶ arrête la lecture avant size si lit \n ou EOF

### **1.4 Curseur**

- Position dans le fichier à laquelle la prochaine opération aura lieu
	- ♦ Initialisé à 0 (le début du fichier) généralement
	- $\blacklozenge$  sauf si ouvert en mode "a" ou "a+" (dans ce cas: positionné à la fin du fichier)

Avance à chaque opération de lecture/écriture

- **long** ftell(FILE \*stream);
	- ♦ Indique la position courante (en nombre d'octets depuis le début du fichier)
- **int** fseek(FILE \*f, long offset, int whence);
	- ♦ déplace le curseur de offset octets depuis
		- ▶ le début du fichier (si whence vaut SEEK\_SET)
		- ▶ la position courante (si whence vaut SEEK\_CUR)
		- ▶ la fin du fichier (si whence vaut SEEK\_END)